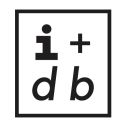

informatik + digitale bildung

## **BACHELORARBEIT / MASTERARBEIT**

Titel der Arbeit "Titel"

vorgelegt von Vorname Zuname

angestrebter akademischer Grad Bachelor of Science (B.Sc.)

Karlsruhe, 1.1.2022

Studienfach **Informatik** Matrikelnummer 000000

Studiengang Bachelorstudiengang Lehramt Sekundarstufe I Erstgutachter: Akademische(r) Grad(e) Vorname Zuname Zweitgutachter: Akademische(r) Grad(e) Vorname Zuname

# <span id="page-1-0"></span>Danksagung

Vielen Dank!

## <span id="page-2-0"></span>Abstract

This is an English abstract of the written work.

# <span id="page-3-0"></span>Kurzfassung

Das ist eine deutsche Kurzfassung der verfassten Arbeit.

# Inhaltsverzeichnis

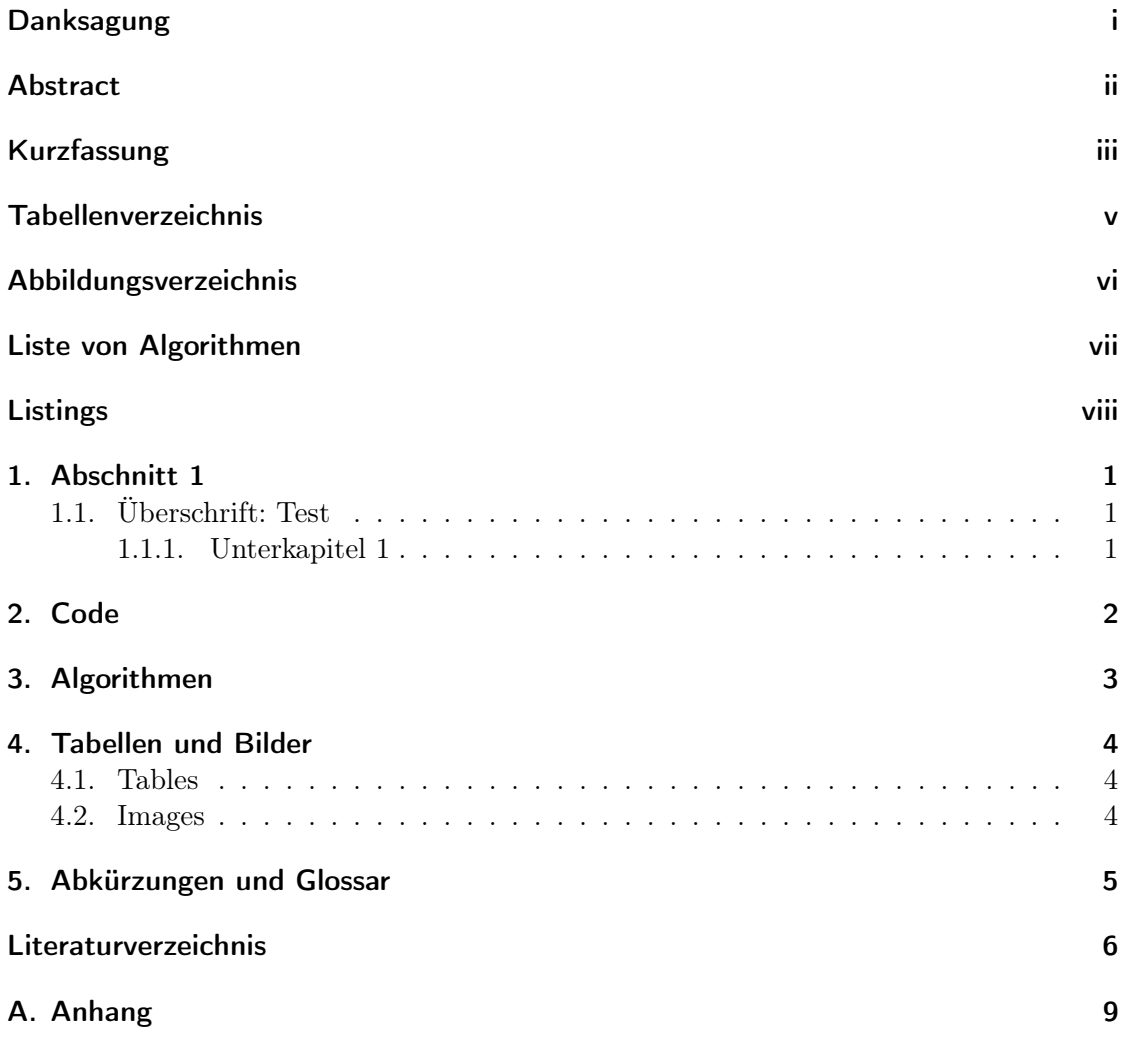

# <span id="page-5-0"></span>Tabellenverzeichnis

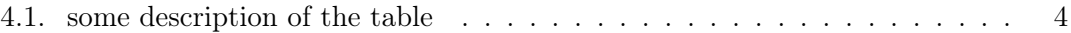

# <span id="page-6-0"></span>Abbildungsverzeichnis

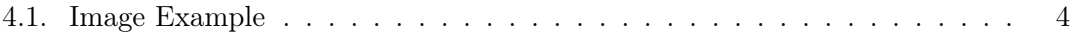

# <span id="page-7-0"></span>List of Algorithms

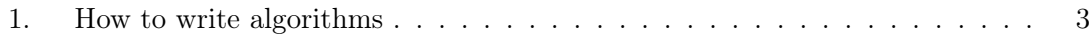

# <span id="page-8-0"></span>Listings

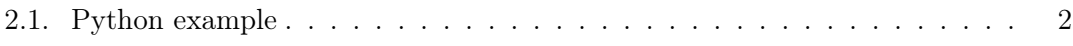

### <span id="page-9-0"></span>1. Abschnitt 1

### <span id="page-9-1"></span>1.1. Überschrift: Test

Seit [Wing](#page-14-1) [\(2006\)](#page-14-1) den Begriff Computational Thinking einführte, ist dieser Gegenstand der informatikdidaktischen Forschung [\(Denning and Tedre, 2022\)](#page-14-2).

#### <span id="page-9-2"></span>1.1.1. Unterkapitel 1

### <span id="page-10-0"></span>2. Code

If you want to show program code within your thesis you can use the \texttt{verbatim} environment or for a more complex display take a look at [https://www.overleaf.com/l](https://www.overleaf.com/learn/latex/Code_listing) [earn/latex/Code\\_listing](https://www.overleaf.com/learn/latex/Code_listing)

```
Text enclosed inside \texttt{verbatim} environment
 is printed directly
 and all \LaTeX{} commands are ignored.
1 import numpy as np
2
3 def incmatrix (genl1, genl2):
4 m = len(gen11)5 n = len(genl2)
6 M = None #to become the incidence matrix
7 VT = np.zeros ((n*m, 1), int) # dummy variable
8
9 # compute the bitwise xor matrix
10 M1 = bitxormatrix (gen11)11 M2 = np.triu (bitxormatrix (genl2), 1)
12
13 for i in range (m-1):
14 for j in range (i+1, m):
15 [r, c] = np. where (M2 == M1[i, j])16 for k in range (\text{len}(r)):
17 VT[(i)*n + r[k]] = 1;18 VT[(i)*n + c[k]] = 1;19 VT[(j)*n + r[k]] = 1;20 VT [(j)*n + c[k]] = 1;21
22 if M is None :
23 M = np.copy (VT)
24 else:
25 M = np.concatenate ((M, VT), 1)
26
27 VT = np. zeros ((n*m, 1), int)
28
29 return M
```
Listing 2.1: Python example

### <span id="page-11-0"></span>3. Algorithmen

If you want to show algorithms in your Thesis take a look at the [https://www.overleaf](https://www.overleaf.com/learn/latex/algorithms) [.com/learn/latex/algorithms](https://www.overleaf.com/learn/latex/algorithms) page. The algorithm2e package is already included in the template. You can list algorithms in the same way as you can list Tables and Figures.

Data: this text Result: how to write algorithm with LATEX2e initialization; while not at end of this document do read current; if understand then go to next section; current section becomes this one; else go back to the beginning of current section; end

<span id="page-11-1"></span>end

Algorithm 1: How to write algorithms

### <span id="page-12-0"></span>4. Tabellen und Bilder

One of the great advantages of LATEX is that all it needs to know is the structure of a document, and then it will take care of the layout and presentation itself. So, here we shall begin looking at how exactly you tell LATEX what it needs to know about your document.

#### <span id="page-12-1"></span>4.1. Tables

In this sub-section, a simple table is inserted. To add reference to the table, see (cf. Table [4.1\)](#page-12-3):

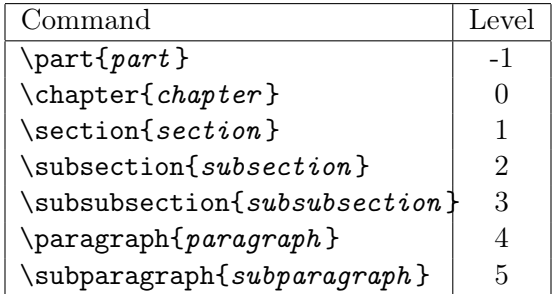

<span id="page-12-3"></span>Tabelle 4.1.: some description of the table

#### <span id="page-12-2"></span>4.2. Images

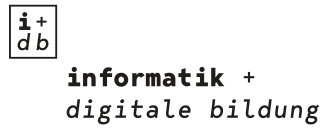

<span id="page-12-4"></span>Abbildung 4.1.: Image Example

When an image is inserted, you can refer to it like this (cf. Figure [??](#page-12-4)).

### <span id="page-13-1"></span><span id="page-13-0"></span>5. Abkürzungen und Glossar

if you want to use Acronyms or a Glossary check the page here: [https://www.overleaf](https://www.overleaf.com/learn/latex/glossaries) [.com/learn/latex/glossaries](https://www.overleaf.com/learn/latex/glossaries)

The [Latex](#page-16-0) typesetting markup language is specially suitable for documents that include [mathematics.](#page-16-1) are rendered properly an easily once one gets used to the commands.

Given a set of numbers, there are elementary methods to compute its [Greatest Common](#page-15-0) [Divisor,](#page-15-0) which is abbreviated [GCD.](#page-15-0) This process is similar to that used for the [Least](#page-15-1) [Common Multiple](#page-15-1) [\(LCM\)](#page-15-1).

### <span id="page-14-0"></span>Literaturverzeichnis

<span id="page-14-2"></span>Denning, P. J. and Tedre, M. (2022). Computational thinking: A disciplinary perspective. Informatics in Education, 20(3):361–390.

<span id="page-14-1"></span>Wing, J. M. (2006). Computational thinking. Communications of the ACM, 49(3):33–35.

### Acronyms

<span id="page-15-0"></span>GCD Greatest Common Divisor. [5](#page-13-1)

<span id="page-15-1"></span>LCM Least Common Multiple. [5](#page-13-1)

# Glossar

<span id="page-16-1"></span><span id="page-16-0"></span>latex Is a mark up language specially suited for scientific documents. [5](#page-13-1) mathematics Mathematics is what mathematicians do. [5](#page-13-1)

## <span id="page-17-0"></span>A. Anhang

here you can put further things you want to add like transcripts, questionnaires, raw data...